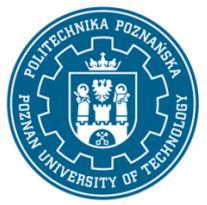

EUROPEJSKI SYSTEM TRANSFERU I AKUMULACJI PUNKTÓW (ECTS) pl. M. Skłodowskiej-Curie 5, 60-965 Poznań

# **KARTA OPISU PRZEDMIOTU - SYLABUS**

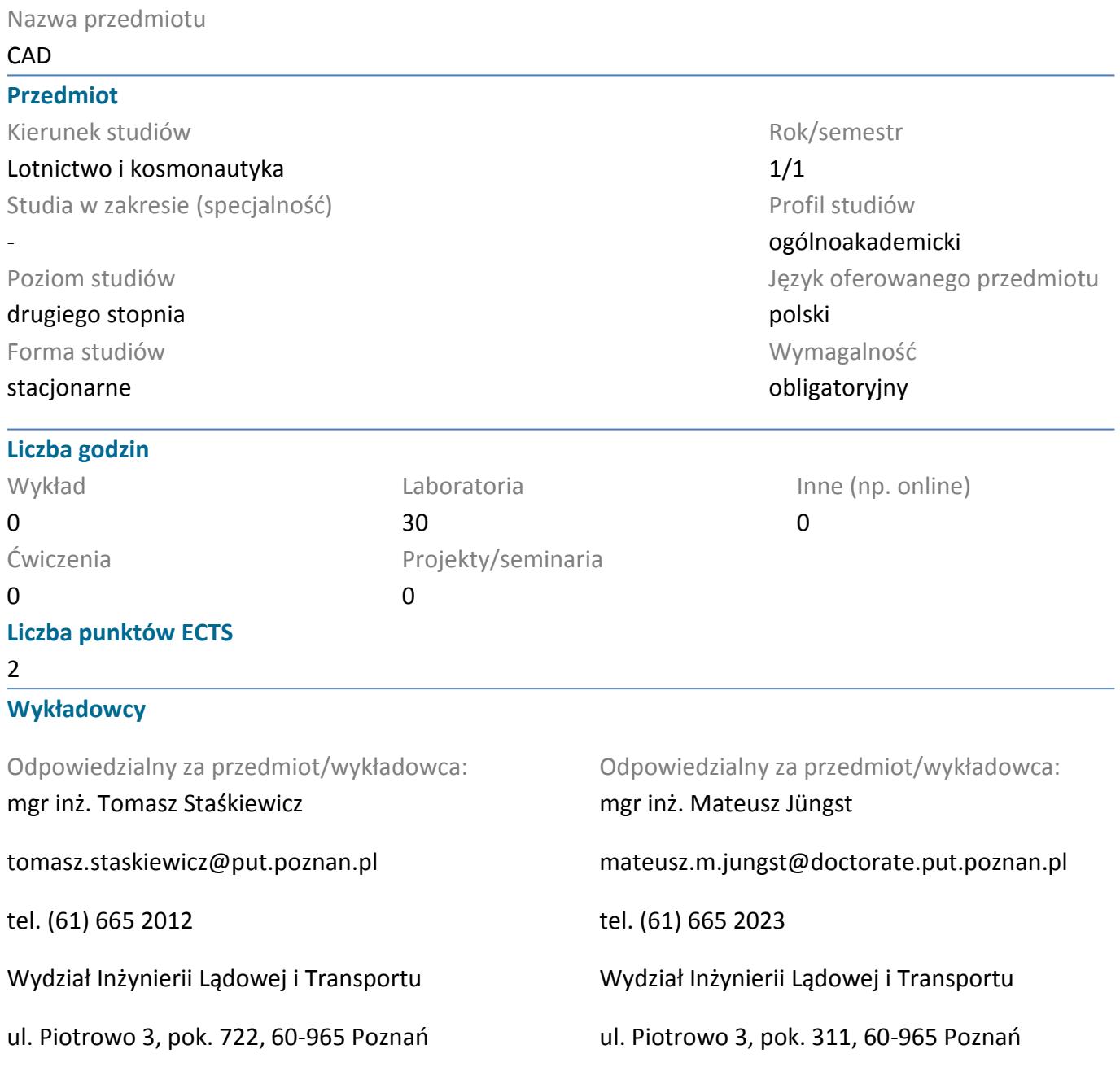

#### **Wymagania wstępne**

Student ma podstawową wiedzę o budowie pojazdów szynowych i ich roli we współczesnym świecie.Student potrafi posługiwać się rysunkiem technicznym i dysponuje wyobraźnią przestrzenną w celu odczytywania, rozumienia i sporządzania trójwymiarowych modeli obiektów technicznych i ich dokumentacji.Student potrafi wykorzystać zdobytą wiedzę do analizy konkretnych zjawisk i procesów zachodzących w eksploatacji pojazdów szynowych.Student potrafi rozwiązywać konkretne problemy pojawiające się podczas konstruowania obiektów technicznych.Student potrafi współpracować w grupie,

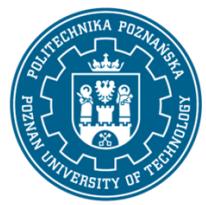

EUROPEJSKI SYSTEM TRANSFERU I AKUMULACJI PUNKTÓW (ECTS) pl. M. Skłodowskiej-Curie 5, 60-965 Poznań

przyjmując w niej różne role.Student potrafi określić priorytety ważne przy rozwiązywaniu stawianych

przed nim zadań. Student wykazuje samodzielność w rozwiązywaniu problemów, zdobywaniu i doskonaleniu nabytej wiedzy i umiejętności.

## **Cel przedmiotu**

Celem przedmiotu jest nauka obsługi programu CAD SolidWorks na przykładzie projektowania modeli

rakiet. Studenci uzyskują umiejętności wykonywania modeli pojedynczych części, złożeń oraz

dokumentacji technicznej.Opcjonalnie studenci mogą w ramach zajęć uzyskać certyfikaty: Certified

SolidWorks Assiciate oraz Certified SolidWorks Professional.

### **Przedmiotowe efekty uczenia się**

#### Wiedza

1. ma wiedzę w zakresie matematyki, obejmującą algebrę, analizę, teorię równań różniczkowych, niezbędną do numerycznego rozwiązywania zagadnień brzegowych, zagadnień odwrotnych, optymalizacji, analiz statystycznych

2. ma uporządkowaną, podbudowaną teoretycznie wiedzę w zakresie grafiki inżynierskiej i konstrukcji maszyn: rysunek techniczny, rzutowanie obiektów, podstawowe zasady grafiki inżynierskiej, zastosowanie graficznych programów komputerowych CAD (Computer Aided Design) w konstrukcji maszyn

### Umiejętności

1. ma umiejętność samokształcenia się z użyciem nowoczesnych narzędzi dydaktycznych, takich jak zdalne wykłady, internetowe strony i bazy danych, programy dydaktyczne, książki elektroniczne

2. potrafi pozyskiwać informacje z literatury, Internetu, baz danych i innych źródeł. Potrafi integrować uzyskane informacje interpretować i wyciągać z nich wnioski oraz tworzyć i uzasadniać opinie

3. potrafi ocenić przydatność i wykorzystać narzędzia zintegrowane z pakietami do modelowania przestrzennego, i zinterpretować poprawnie ich wyniki

### Kompetencje społeczne

1. rozumie potrzebę uczenia się przez całe życie; potrafi inspirować i organizować proces uczenia się innych osób

2. potrafi odpowiednio określić priorytety służące realizacji określonego przez siebie lub innych zadania

### **Metody weryfikacji efektów uczenia się i kryteria oceny**

Efekty uczenia się przedstawione wyżej weryfikowane są w następujący sposób:

Zaliczenie w postaci testu prezentacji bizensowej modelu rakiety, przedłożenia dokumentacji 2D konstrukcji oraz próbnego lotu modelu. Dodatkowym składnikiem stopnia końcowego z przedmiotu jest aktywność na zajęciach oraz umiejętności społeczne podczas pracy w grupie, oceniane przez prowadzącego.

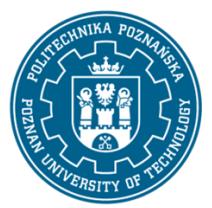

EUROPEJSKI SYSTEM TRANSFERU I AKUMULACJI PUNKTÓW (ECTS) pl. M. Skłodowskiej-Curie 5, 60-965 Poznań

### **Treści programowe**

- posługiwanie się interfejsem programu CAD (dostosowywanie go do preferencji użytkownika),
- edycja położenia widoku, modyfikacja reprezentacji graficznej projektowanego obiektu, wbudowane
- narzędzia programu do wizualizacji 3D
- posługiwanie się interfejsem programu OpenRocket (tworzenie koncepcji rakiet, symulacja lotu, dostrajanie konstrukcji do wymagań projektowych)
- odczytywanie rysunków technicznych, tworzenie i modyfikacja szkiców 2D, tworzenie szkiców
- adaptacyjnych, operacje powielające
- tworzenie elementów bryłowych przez operację wyciągnięcia prostego, po ścieżce, po kształtach
- i przez obrót, ich modyfikacja przez operacje wycinanie i kreator otworów, operacje powielające
- tworzenie złożeń wielu części, tworzenie wiązań między komponentami
- tworzenie dokumentacji technicznej projektowanych obiektów technicznych, edycja arkusza,

wstawianie adnotacji

#### **Metody dydaktyczne**

Samodzielna praca przy komputerach (oprogramowanie Solidworks, OpenRocket), zaliczenie w prezentacji multimedialnej i oblotu modelu rakiety. Materiały udostepnione na platformie Moodle.

#### **Literatura**

#### Podstawowa

1. Domański J.: SolidWorks 2014. Projektowanie maszyn i konstrukcji. Praktyczne przykłady (ebook),

Wydawnictwo Helion 2015.

- 2. Samouczek programu SolidWorks.
- 3. Babiuch M.: SolidWorks 2009 PL. Ćwiczenia, Wydawnictwo Helion 2009.

#### Uzupełniająca

1. Dobrzański T., Rysunek techniczny maszynowy, Wydawnictwo Naukowo-Techniczne 2013.

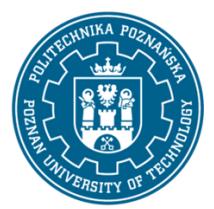

EUROPEJSKI SYSTEM TRANSFERU I AKUMULACJI PUNKTÓW (ECTS) pl. M. Skłodowskiej-Curie 5, 60-965 Poznań

## **Bilans nakładu pracy przeciętnego studenta**

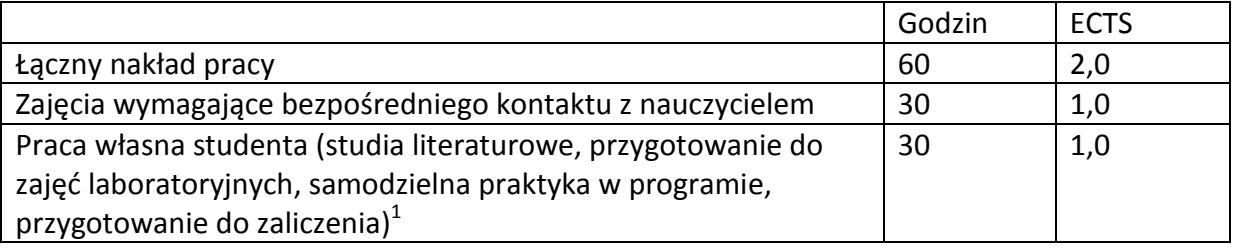

 1 niepotrzebne skreślić lub dopisać inne czynności